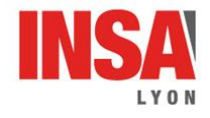

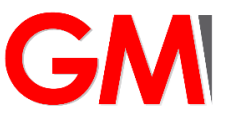

**3GM – v2021-2022**

## <span id="page-0-0"></span>ÉTUDE DES EFFORTS DE COUPE EN PERCAGE

# Sujet du TP

### <span id="page-0-1"></span>Présentation des essais :

Les manipulations réalisées au cours de ce TP auront pour objectif de mesurer l'effort axial  $F_a$  et le couple de coupe  $C_c$  générés par des opérations de perçage pour différents paramètres d'entrée :

- les géométries des forets utilisés ont été choisies pour être les plus proches possibles et seront supposées sans influence sur les résultats observés. Seul le diamètre  $D$  des forets utilisés changera (série de forets 1 : diamètres  $D = 7$ , 8 *et 9mm*, foret 2 :  $D = 10$ mm). Tous les forets présentent une coupe au centre
- $\;$  la vitesse de coupe  $V_c$  sera prise constante au maximum. Il peut être montré qu'elle n'influence pas, au premier ordre, les efforts de coupe. Elle sera égale à  $30m/min$  pour la première série de foret et  $36m/min$  pour le foret de diamètre 10mm. Ces valeurs ont été choisies pour correspondre aux gammes de fonctionnement recommandées par les constructeurs pour les forets choisis.
- l'avance  $f$  sera le second paramètre variable sur l'ensemble des essais, elle ira de  $0,1$  à  $0,25mm/tr$ selon les essais
- les autres paramètres et notamment les vitesses de rotation N et de translation  $V_f$  de la machine peuvent ainsi se déduire des paramètres définis

Quatre essais seront ainsi réalisés, avec les paramètres suivants, pour chaque série, les valeurs d'effort et de couples seront relevées. La longueur des perçages effectués n'est pas nécessaire à l'interprétation des données. Il sera simplement noté que celle-ci est choisie suffisamment longue pour laisser le temps à l'effort et au couple de se stabiliser et pour garantir un nombre de points de mesures significatif sur la durée d'un perçage.

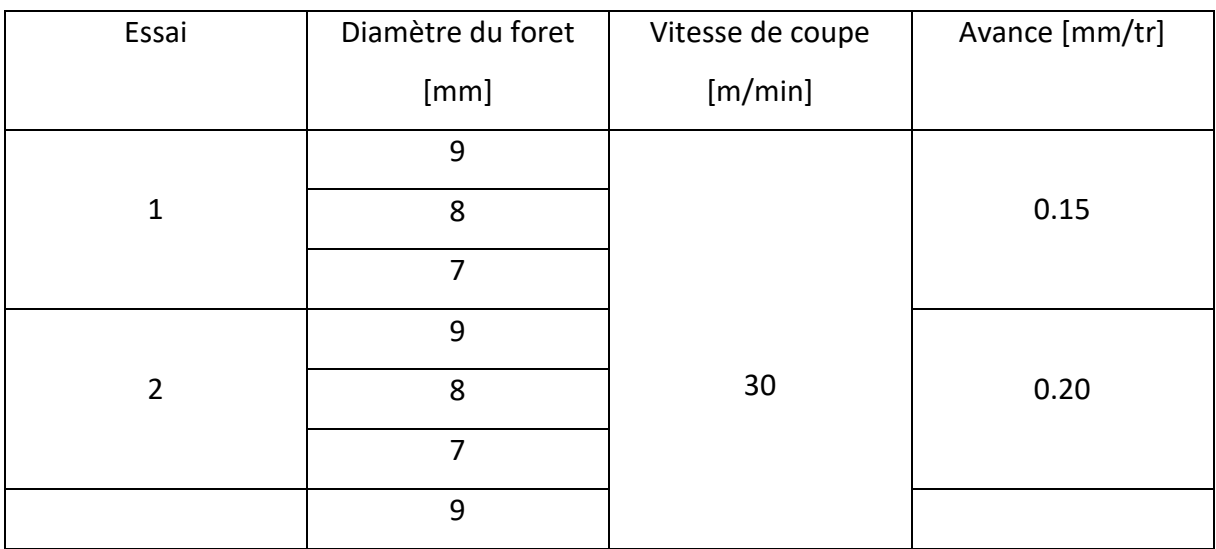

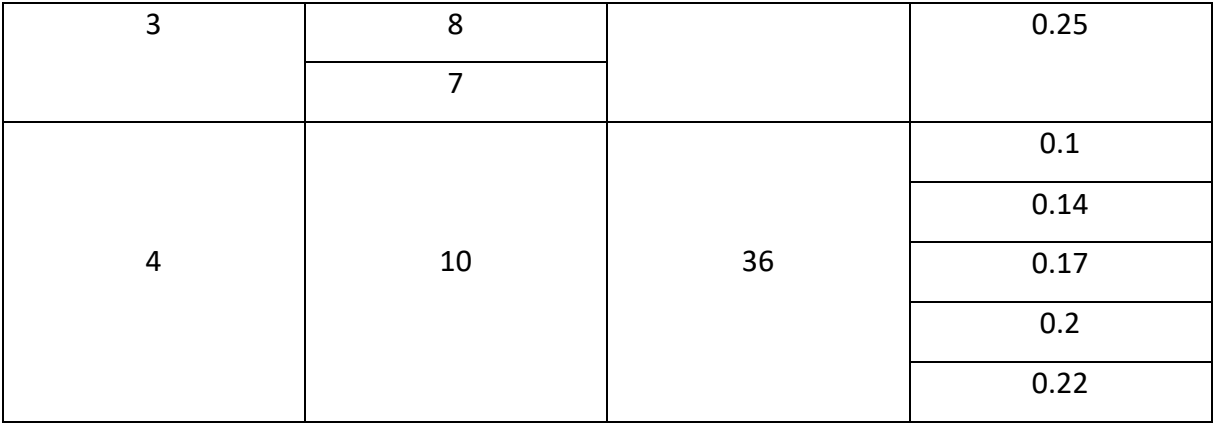

En vous appuyant sur les annexes 1 à 3, après avoir fait démarrer le centre d'usinage (CU), monter la pièce cylindrique à usiner sur son mandrin.

L'origine du porte-pièce Opp (*[Ref. Base]* déjà programmée dans la machine) se situe à l'intersection de l'axe du mandrin et de la surface supérieure du mandrin. L'origine du programme O<sup>p</sup> (ou origine pièce) se situe sur la face supérieure de la pièce montée dans les mors. Vous veillerez à correctement mesurer le décalage en *z* (distance OppOp) et le renseigner dans la machine (décalage d'origine *[DO1]*).

Vérifiez le bon réglage et le bon fonctionnement de la chaine d'acquisition et du logiciel associé (annexe 2).

*RAPPEL : avant tout démarrage d'usinage, vous ferez vérifier vos décalages d'origines par l'enseignant. L'exécution des programmes doit être vérifiée par simulation avant lancement de l'usinage. Aucun usinage ne doit être lancé sans validation préalable de l'enseignant.*

### <span id="page-1-0"></span>Exploitation des essais, analyse des grandeurs dynamiques

Récupérer les valeurs d'efforts et de couple des différents essais et les recopier dans le fichier tableur mis à votre disposition. Remplir les différentes cellules manquantes, les différents graphiques nécessaires à la compréhension du TP sont tracées automatiquement.

- A partir des signaux mesurés au cours des essais et des barres d'erreur représentées sur les graphiques (les valeurs hautes et basses des barres d'erreur correspondent aux valeurs maximales et minimales de la grandeur mesurée au cours de l'essai) identifier l'incertitude sur grandeurs d'effort et de couple. Vous pourrez de même observée la pièce percée pour identifier d'éventuelles vibrations qui peuvent venir perturber les valeurs des signaux mesurés et doivent être prises en compte dans votre interprétation des résultats. Ces incertitudes seront à considérer pour toutes les questions suivantes.
- Observer l'évolution de l'effort de coupe et du couple de coupe avec le diamètre du foret et avec l'avance. Commenter cette évolution, vous semble-t-elle logique ?
- Comparer les puissances mesurées, axiale, de coupe et totale, entre elles et à la puissance maximale de la machine, égale à 13kW. Que pouvez-vous dire des différentes valeurs de puissances observées ?
- A partir des vitesses, efforts et puissances nécessaires sur les différents axes (rotation de l'axe Z et translation de l'axe Z), conclure sur les spécificités des moteurs nécessaires et sur les potentielles technologies adaptées.
- Calculer la valeur de l'énergie spécifique de coupe  $E_{sc}$  pour l'ensemble des essais réalisés. Cette grandeur est typiquement de l'ordre de 1 à 6  $1.mm^{-3}$  pour une opération de perçage, un peu moindre en tournage ou fraisage. Vérifier la cohérence de votre valeur avec cette référence.
- L'énergie spécifique de coupe peut atteindre plusieurs  $kJ.$   $mm^{-3}$  pour une opération d'usinage par électroérosion. A quelle conclusion cela amène-t-il sur la comparaison de ces deux procédés du point de vue énergétique ? Sur les puissances nécessaires au fonctionnement d'une machine d'usinage et d'une machine d'électroérosion ? Sur les débits de matière que peuvent fournir ces deux procédés ?

### <span id="page-2-0"></span>Introduction à la notion d'effort spécifique et mise en place d'un modèle de prédiction des efforts

Pour les différentes raisons, non exhaustives, rappelées en introduction de ce TP, il est utile de pouvoir prédire les efforts, couple et puissances nécessaires à une opération de perçage et plus généralement à une opération de perçage. L'idée consiste donc à définir une grandeur, ici de manière empirique, sur laquelle il sera possible de s'appuyer pour prédire ces efforts. Cette grandeur sera nommée *effort spécifique*  $k_c$ *,* homogène à une pression, elle sera définie comme le rapport d'un effort donné  $dF$  sur la surface sur laquelle il s'appliquer  $dS$ . Implicitement, il est ici considéré que cette pression équivalente est uniformément répartie sur la surface concernée et s'obtient ainsi la relation :

 $k_c[MPa] = dF[N]/dS[mm^2]$ 

### <span id="page-2-1"></span>*Aspects mésoscopiques d'une opération de perçage*

Il est ainsi nécessaire de définir les sections sur lesquelles s'appliquent les efforts considérés au niveau macroscopique, voir figure 4. Le foret comprenant 2 arêtes de coupe, deux sections sont découpées à la fois, chacune le long d'une arête. Du fait des définitions posées plus tôt, ces sections, nommées aussi sections de copeau (elles correspondent à une tranche de matière enlevée) s'expriment chacune sous la forme  $S_{copeau} = f_z D/2$ . Sur ces sections, il est ensuite possible de définir une section élémentaire  $dS$  de largeur  $dr$  et de hauteur  $f_z$  sur laquelle on pourra considérer les efforts spécifiques élémentaires. L'orientation dans l'espace de la section élémentaire  $dS$  étant quelconque (pas d'alignement particulier de la normale à cette section avec le repère de référence  $(X, Y, Z)$ ) l'effort élémentaire s'appliquant sur cette surface aura a priori trois composantes dans le repère de base  $dFr$  dans la direction radiale,  $dF_c$  dans la direction circonférentielle ou direction de coupe et enfin  $dF_a$  dans la direction axiale.

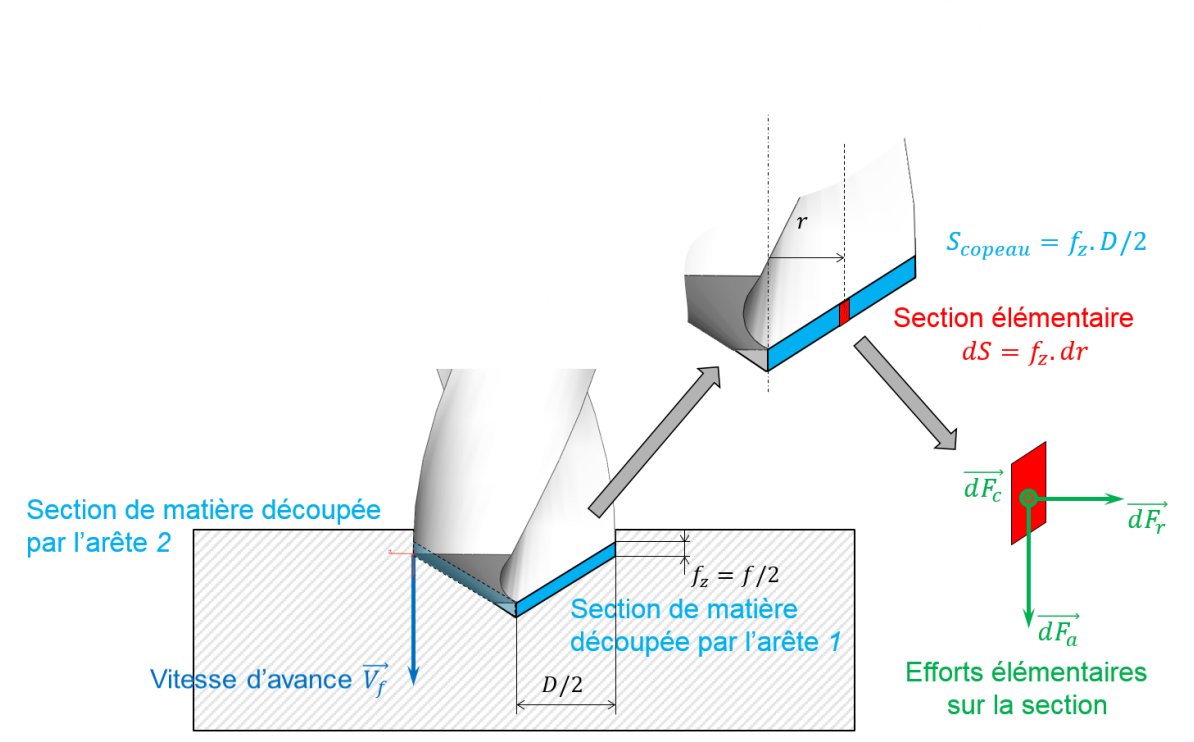

**Figure 4 : définition des sections de matière enlevées sur chaque arête du foret et des efforts élémentaires sur celles-ci**

Il est alors possible d'appliquer la définition proposée d'effort spécifique pour trouver :

$$
k_{cr} = \frac{dF_r}{dS} \; ; \; k_{cc} = \frac{dF_c}{dS} \; ; \; k_{ca} = \frac{dF_a}{dS}
$$

L'objectif désormais est de lier ces trois efforts spécifiques aux grandeurs mesurées macroscopiquement pour identifier leur évolution en fonction des paramètres du problème et ainsi déterminer si les efforts spécifiques peuvent être une notion permettant de prédire les efforts.

En supposant toujours que les valeurs des efforts spécifiques sont constantes en tout point de la section et en prenant en compte la symétrie du problème (deux arêtes le long desquelles une symétrie centrale par rapport à l'axe du foret sera observée sur les efforts, voir figure 5), il est possible d'obtenir :

$$
F_r = \int_1 dF_r^1 + \int_2 dF_r^2 = \int_{r=0}^{r=\frac{D}{2}} dF_r^1 + \int_{r=0}^{r=\frac{D}{2}} -dF_r^1 = 0
$$
  
\n
$$
F_c = \int_1 dF_c^1 + \int_2 dF_c^2 = \int_{r=0}^{r=\frac{D}{2}} dF_c^1 + \int_{r=0}^{r=\frac{D}{2}} -dF_c^1 = 0
$$
  
\n
$$
F_a = \int_1 dF_a^1 + \int_2 dF_a^2 = 2 \cdot \int_{r=0}^{r=\frac{D}{2}} dF_a^1
$$
  
\n
$$
C_r = \int_1 r \cdot dF_r^1 + \int_2 r \cdot dF_r^2 = \int_{r=0}^{r=\frac{D}{2}} r \cdot dF_r^1 + \int_{r=0}^{r=\frac{D}{2}} -r \cdot dF_r^1 = 0
$$
  
\n
$$
C_c = \int_1 r \cdot dF_c^1 + \int_2 r \cdot dF_c^2 = 2 \cdot \int_{r=0}^{r=\frac{D}{2}} r \cdot dF_c^1
$$
  
\n
$$
C_a = \int_1 r \cdot dF_a^1 + \int_2 r \cdot dF_a^2 = \int_{r=0}^{r=\frac{D}{2}} r \cdot dF_a^1 + \int_{r=0}^{r=\frac{D}{2}} -r \cdot dF_a^1 = 0
$$

Des raisons évidentes de symétrie permettent ainsi de retrouver qu'au niveau macroscopique seuls un effort axial et un couple autour de l'axe du foret seront mesurés. Ainsi, l'effort spécifique radial  $k_{cr}$  ne sera pas identifiable par des mesures au niveau macroscopique mais il ne présente pas non plus d'intérêt pour des considérations globales sur le perçage.

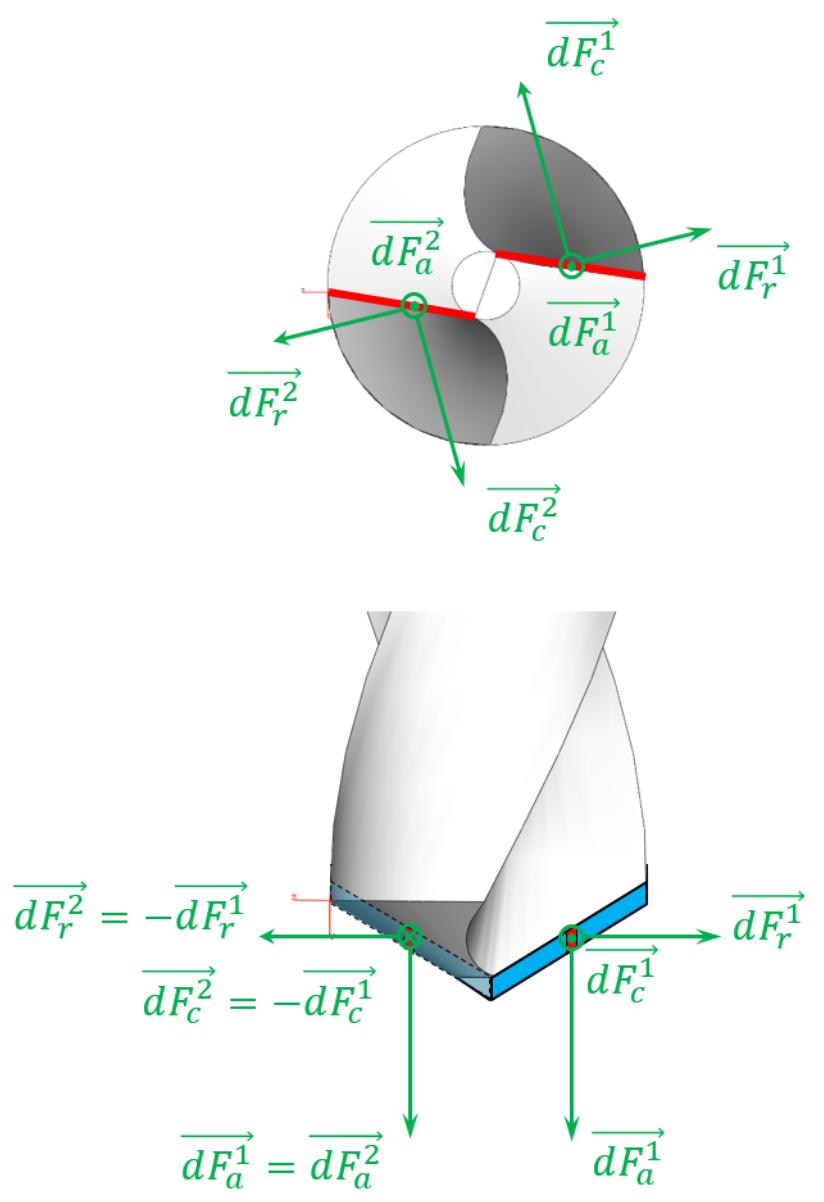

**Figure 5 : symétrie des efforts élémentaires sur les deux arêtes actives (1 et 2) d'un foret**

Il est maintenant possible d'injecter les définitions des efforts spécifiques axiaux et radiaux :  $dF_a = k_{ca}$ .  $dS$  et  $dF_c = k_{cc}$ .  $dS$  avec  $dS = f_z$ .  $dr = \frac{f}{2}$  $rac{1}{2}$ . dr

$$
F_a = 2. \int_{r=0}^{r=\frac{D}{2}} dF_a^1 = 2. \int_{r=0}^{r=\frac{D}{2}} k_{ca} \cdot \frac{f}{2} dr
$$
  

$$
C_c = 2. \int_{r=0}^{r=\frac{D}{2}} r dr dF_c^1 = 2. \int_{r=0}^{r=\frac{D}{2}} k_{cc} \cdot \frac{f}{2} dr dr
$$

D'où finalement :

$$
F_a = k_{ca} \cdot \frac{f}{2} \cdot D
$$

$$
C_c = k_{cc} \cdot f \cdot \frac{D^2}{8}
$$

Il est ainsi possible de tracer l'évolution des efforts spécifiques  $k_{ca}$  et  $k_{cc}$  en fonction des différents paramètres d'entrée.

Comparer les valeurs obtenues pour  $k_{ca}$  et  $k_{cc}$ . Leurs valeurs relatives sont-elles cohérentes avec les conclusions obtenues sur les différentes puissances calculées précédemment ?

- Observer l'évolution des efforts spécifiques pour différentes valeurs de l'avance  $f$  en fonction du diamètre des forets. Le choix d'un modèle d'effort spécifique vous paraît-il ainsi pertinent ?
- Observer ensuite l'évolution des efforts spécifiques en fonction de l'avance  $f$  pour le foret de diamètre 10mm. Toujours en prenant en compte les incertitudes de mesure, proposer une expression qui puisse permettre de prédire les efforts spécifiques en fonction des différentes paramètres d'entrée de l'opération.

Plusieurs modèles d'efforts spécifiques existent dans la littérature, un des plus couramment utilisé peut s'écrire sous la forme *simplifiée* suivante :

$$
k_c = k_{c(f_0)} \cdot \left(\frac{f}{f_0}\right)^{-0.3}
$$

Seul l'effort spécifique dans la direction de coupe est habituellement présenté, le  $k_c$  du modèle de la littérature correspond ainsi au  $k_{cc}$  de l'étude réalisée ci-avant. Dans cette expression, il sera constaté que la vitesse de coupe  $V_c$  et l e diamètre D (et plus généralement pour une opération d'usinage, la profondeur de passe  $a_p$ ) n'interviennent pas sur l'effort spécifique. La valeur  $k_{c(f_0)}$  correspond à la valeur de l'effort spécifique pour une avance de référence  $f_0$ , elle dépend principalement du matériau usiné. En effet de manière évidente, l'effort spécifique dépend du matériau découpé.

- Commenter la pertinence de l'expression unique de l'effort spécifique de coupe  $k_{cc}$  au regard des mesures de puissances et d'énergie effectuées au cours du TP.
- La forme de cette expression d'effort spécifique vous paraît-elle cohérente avec vos observations expérimentales ?

### <span id="page-5-0"></span>Conclusion :

La détermination d'un modèle empirique des efforts spécifiques permet de prédire les efforts engendrés par une opération d'usinage, directement à partir des paramètres d'entrée de l'opération (paramètres de coupe :  $V_c$ ,  $f$ ,  $D$  ou  $a_p$ et matériau usiné). Il est ainsi possible de calculer les puissances qui seront nécessaires à l'usinage, les énergies consommées, ce qui permet de dimensionner une opération, un choix de machine ou d'orienter le choix des paramètres d'usinage. La connaissance des efforts d'usinage est aussi une donnée d'entrée nécessaire pour aborder les problématiques de déformation ou vibration des pièces pendant l'usinage.

### Annexes

<span id="page-6-0"></span>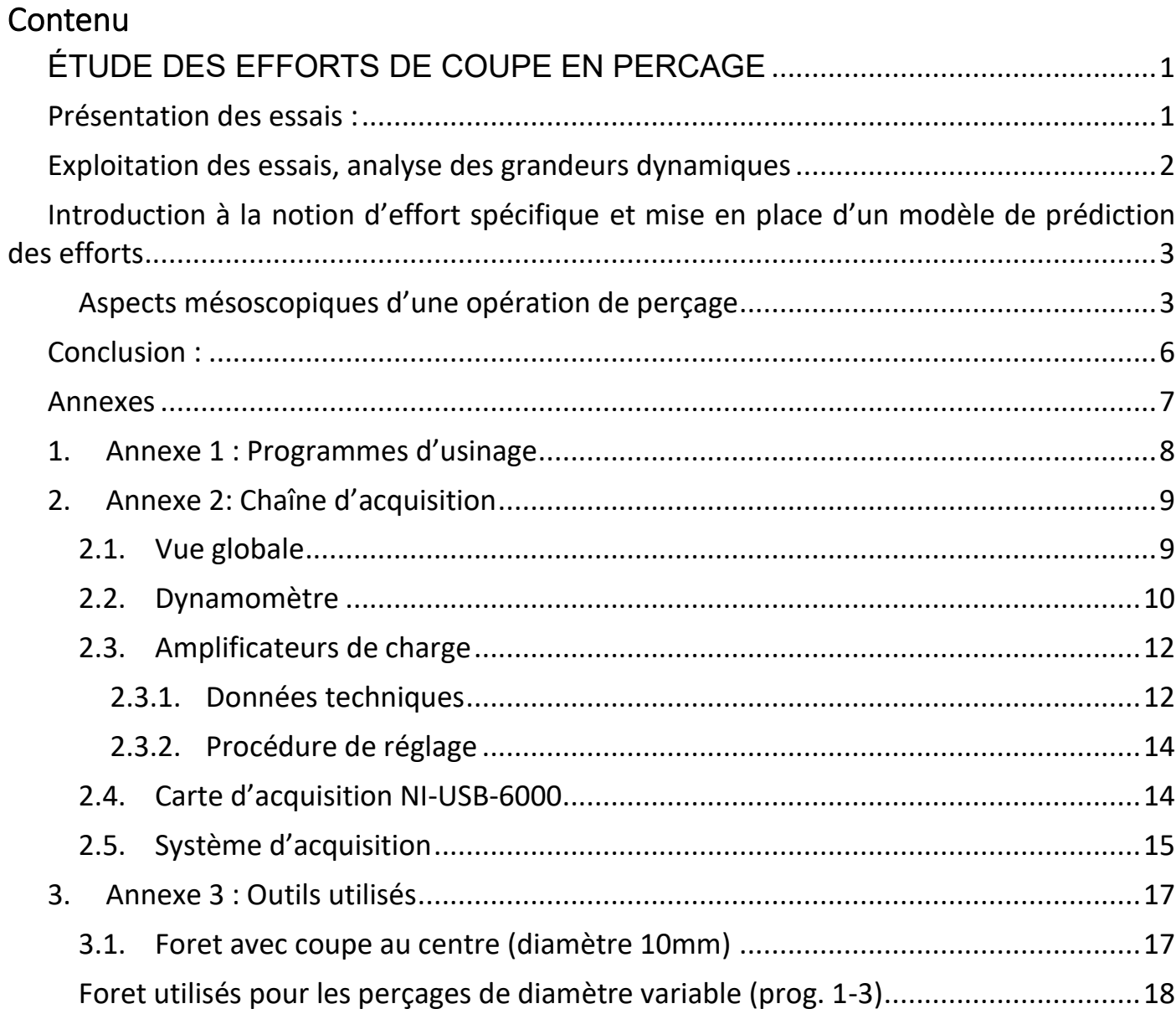

### <span id="page-7-0"></span>*Repérage général*

L'origine des programmes est située sur la face supérieure de la pièce, en son centre. Les trous sont ensuite percés aux emplacements repérés sur la figure ci-dessous. Les conditions de coupe utilisées dans les programmes qui suivent sont les conditions préconisées par les fabricants.

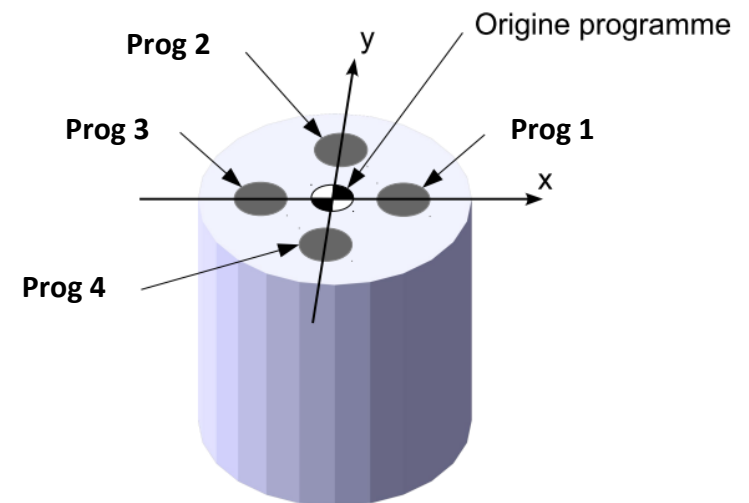

*Figure 1.1 : Repérage des numéros de programme de perçage*

### *Programme 001\_TROUS\_ETAGES\_F015*

Perçage de trous de diamètres décroissants avec les forets Nachi (FORx\_NACHI avec x=diam. Outil). Ces forets ont un affutage au centre et ne nécessitent pas de trou de centrage.

- Diamètres : 9 / 8 / 7 mm
- Vitesse de coupe 30 m/min
- Avance 0.15 mm/tr

### *Programme 002\_TROUS\_ETAGES\_F02*

Perçage de trous de diamètres décroissants avec les forets Nachi (FORx\_NACHI avec x=diam. Outil). Ces forets ont un affutage au centre et ne nécessitent pas de trou de centrage.

- Diamètres : 9 / 8 / 7 mm
- Vitesse de coupe 30 m/min
- Avance 0.2 mm/tr

### *Programme 003\_TROUS\_ETAGES\_F025*

Perçage de trous de diamètres décroissants avec les forets Nachi (FORx\_NACHI avec x=diam. Outil). Ces forets ont un affutage au centre et ne nécessitent pas de trou de centrage.

- Diamètres : 9 / 8 / 7 mm
- Vitesse de coupe 30 m/min
- Avance 0.25 mm/tr

### *Programme 004\_VAR\_AVANCE\_D10\_CX*

Perçage avec le foret avec coupe au centre (10017100 chez Otelo). Le programme appelle le foret FOR10HSS\_CROIX, il est blanc avec la tête jaune (revêtue). Les conditions de coupe sont :

- Vc=36 m/min
- Variation de l'avance 0.1 / 0.14 / 0.17 / 0.2 / 0.22 mm/tr

### <span id="page-8-1"></span><span id="page-8-0"></span>*2.1.Vue globale*

La mesure des efforts (F et C) effectuée dans ce TP est réalisée par une chaîne d'acquisition constituée de 4 éléments principaux (1-Dynamomètre, 2-amplificateurs de charge, 3-multimètres, 4-carte et logiciel de traitement sur ordinateur PC), et décrite par le schéma suivant.

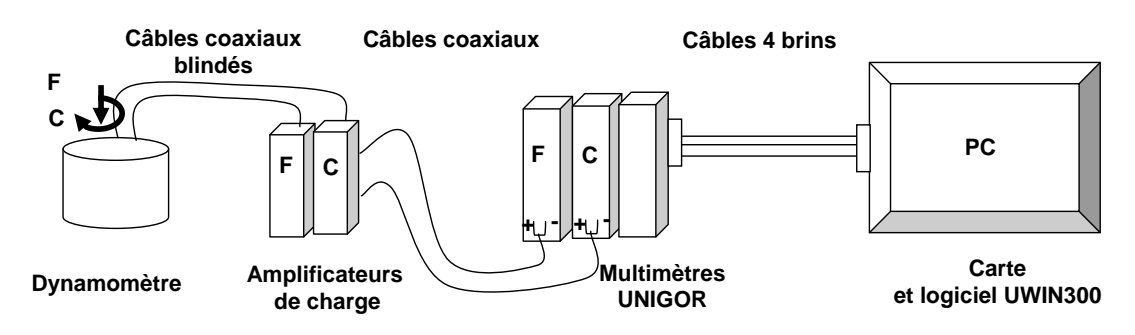

*Figure 2.1 : Vue globale de la chaine d'acquisition*

Les Annexes 2.2 et 2.3 se rapportent au dynamomètre et aux amplificateurs de charge. La mise en route des multimètres et le fonctionnement du logiciel UNIGOR sont décrite en paragraphe 2.4 et 2.5.

### *2.2. Dynamomètre*

<span id="page-9-0"></span>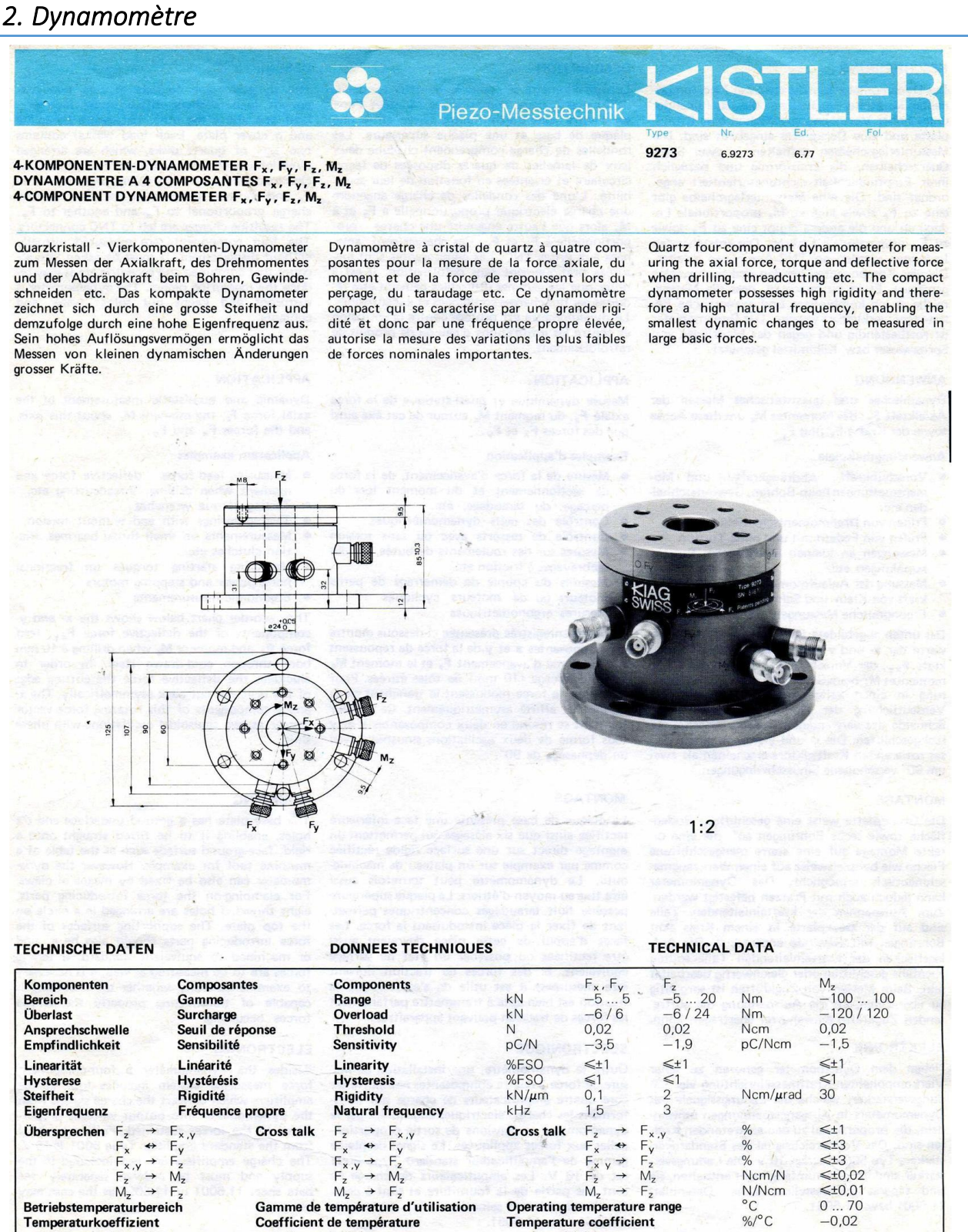

of sensitivity

**Connecting plug** 

**Insulation resistance** 

Capacitance

Weight

1 N (Newton) = 1 kg · m · s<sup>-2</sup> = 0,1019... kp = 0,2248... lbf; 1 kp = 1 kgf = 9,80665 N; 1 lbf = 4,448... N; 1 inch = 25,4 mm; 1 TΩ (Teraohm) = 10<sup>12</sup> Ω

 $P^{\mathsf{F}}_{\mathsf{T}\Omega}$ 

kg

Type

 $\approx$ 350  $>10$ 

 $3,3$ 

TNC, neg

TP Procédés de fabrication et mise en forme pour la conception  $10$ 

der Empfindlichkeit

Isolationswiderstand

Anschlussstecker

Kapazität

Gewicht

de la sensibilité

Résistance d'isolement

Capacité

Poids

Connecteur

#### **RESCHREIBLING**

Das Dynamometer besteht aus zwei Zweikomponenten-Messunterlagscheiben, die übereinander unter hoher Vorspannung zwischen eine Grundplatte und eine Deckplatte eingebaut sind. Die Messunterlagscheiben enthalten je zwei Sätze<br>Quarzscheiben, die kreisförmig und bezüglich ihrer Empfindlichkeit richtungsorientiert angeordnet sind. Die eine Messunterlagscheibe gibt duret sind. Die eine wessamtenagscheide gibt<br>eine zu  $F_z$  sowie eine zu  $M_z$  proportionale La-<br>dung ab und die andere ergibt eine zu  $F_x$  sowie zu F<sub>y</sub> proportionale Ladung. Die entstehenden<br>Ladungen werden an TNC-Anschlüsse geleitet. Die vier Komponenten werden praktisch weglos<br>gemessen. Es ist zu beachten, dass die Messbereiche durch kombinierte und exzentrische Be-<br>lastungen verkleinert werden. Das Dynamometer ist rostbeständig und gegen das Eindringen von Spritzwasser bzw. Kühlmittel geschützt.

#### **ANWENDUNG**

Dynamisches und quasistatisches Messen der Axialkraft F<sub>z</sub>, des Momentes M<sub>z</sub> um diese Achse sowie der Kräfte F<sub>x</sub> und F<sub>y</sub>.

#### Anwendungsbeispiele

- · Vorschubkraft-, Abdrängkraftund Momentmessungen beim Bohren, Gewindeschneiden etc.
- Prüfen von Drehmomentschlüsseln
- Prüfen von Federn mit und ohne Torsion Messungen an kleinen Drucklagern, Rutsch-
- kupplungen etc.
- Messung der Anlaufmomente und der Lagerkraft von Klein- und Schrittmotoren
- Ergonomische Messungen  $\bullet$

Das unten abgebildete Diagramm zeigt die Messwerte der x- und y-Komponenten der Abdrängkraft F<sub>xy</sub>, der Vorschubkraft F<sub>z</sub> und des Dreh-<br>momentes M<sub>z</sub> beim Schneiden einer 10 mm-Bohrung in einen kaltgezogenen Flachstahl. Zur<br>Verdeutlichung der Abdrängkraft wurde die vertucturing the Audit and Schneide des verwendeten Bohrers einseitig zu-<br>rückgeschliffen. Die x- und y-Komponenten die-<br>ses rotierenden Kraftvektors erscheinen als zwei<br>um 90° verschobene Sinusschwingungen.

#### **MONTAGE**

Die Grundplatte weist eine geschliffene Bodenfläche sowie sechs Bohrungen auf, die eine direkte Montage auf eine starre plangeschliffene Fläche wie beispielsweise auf einen Werkzeugmaschinentisch ermöglicht. Das Dynamometer<br>kann jedoch auch mit Pratzen befestigt werden. Zum Aufspannen der krafteinleitenden Teile<br>sind auf der Deckplatte in einem Kreis acht Bohrungen mit Gewinde angeordnet. Die Auf-<br>lageflächen der krafteinleitenden Teile sollten ebenfalls geschliffen oder gleichwertig bearbeitet sein. Beim Messen von Zugkräften ist sorgfältig<br>zu überprüfen, ob die Aufspannung die auftretenden Zugkräfte einwandfrei übertragen kann.

#### **ELEKTRONIK**

Neben dem Dynamometer gehören zu einer Vierkomponenten-Kraftmesseinrichtung vier Ladungsverstärker, welche die Ladungssignale des<br>Dynamometers in Ausgangsspannungen umwandeln, die proportional zu den auftretenden Kräften sind. Das Vollbereichsignal des Standardverstärkers Typ 5001 beträgt 10 V. Die Ladungsverstärker sind im Lieferumfang nicht enthalten, sie<br>sind separat zu bestellen, siehe Datenblatt 11.5001 bzw. 11.5051.

Verlauf der Abdrängkraft F<sub>xy</sub>, der Vorschubkraft F<sub>z</sub> und des Momentes<br>M<sub>z</sub> beim Bohren (10 mm) durch kaltgezogenen Flachstahl, n = 415<br>U/min und Vorschub = 0,10 mm/U.

Evolution de la force de repoussent  $F_{xy}$ , de la force d'avancement  $F_z$  et du moment  $M_z$  lors du perçage (10 mm) de tôles étirées à froid (n = 415 t/min, l'avance étant de 0,10 mm/t).

Behaviour of the deflective force  $F_{xy}$ , feed force  $F_z$  and moment  $M_z$  when drilling (10 mm) through cold-drawn flat steel at 415 rpm with feed 0,10 mm per rev.

#### **DESCRIPTION**

Le dynamomètre se compose de deux rondelles charge à deux composantes montées l'une sur l'autre sous précontrainte élevée entre une plaque de base et une plaque supérieure. Les rondelles de charge comprennent chacune deux jeux de lamelles de quartz disposées de facon circulaire et orientées en fonction de leur sensi bilité. L'une des rondelles de charge engendre<br>une charge électrique proportionnelle à F<sub>z</sub> et à  $M<sub>z</sub>$  alors que l'autre engendre une charge pro-<br>portionnelle à  $F<sub>x</sub>$  et  $F<sub>y</sub>$ . Ces charges sont ame-<br>nées aux prises TNC. Les composantes sont mesurées pratiquement sans déformation. Il est à noter que les gammes utilisables peuvent être ré duites par des charges combinées et excentriques. Le dynamomètre est protégé contre la corrosion et contre les infiltrations d'eau ou de produit de refroidissement

#### **APPLICATION**

Mesure dynamique et quasi-statique de la force  $axiale$   $F_z$ , du moment  $M_z$  autour de cet axe ainsi que des forces  $F_x$  et  $F_y$ 

#### **Exemples d'application**

- Mesure de la force d'avancement, de la force de sectionnement et du moment lors du<br>perçage, du taraudage, etc.<br>Contrôle des cléfs dynamomètriques
- 
- Contrôle de ressorts avec ou sans torsion<br>Mesures sur des roulements de butée, sur des  $\bullet$
- embrayages à friction etc.
- Mesures du couple de démarrage de petits<br>moteurs ou de moteurs cycliques  $\bullet$ Mesures ergonométriques

La bande enregistrée présentée ci-dessous montre les composantes x et y de la force de repoussent  $F_{xy}$ , la force d'avancement  $F_z$  et le moment  $M_z$ <br>lors du perçage (10 mm) de tôles étirées. Pour accentuer la force repoussent le tranchant de la mêche fut affûté asymetriquement. Ce vecteur tournant se résond en deux composantes x et y<br>sous forme de deux oscillations sinusoïdal avec<br>un déphasage de 90°.

#### **MONTAGE**

La plaque de base présente une face inférieure rectifiée ainsi que six alésages qui permettent un<br>montage direct sur une surface rigide rectifiée par exemple sur un plateau de machine comme outil. Le dynamomètre peut toutefois aussi<br>être fixé au moyen d'étriers. La plaque supérieure possède huit taraudages concentriques permettant de fixer la pièce introduisant la force. Les faces d'appui de cette pièce devraient aussi<br>être rectifiées ou posséder un état de surface<br>équivalent. Si des forces de traction doivent être mesurées, il est utile de s'assurer que la fixation est bien apte à transmettre parfaitement les forces de traction pouvant apparaître.

#### **ELECTRONIQUE**

Outre le dynamomètre, une installation de mesure de force à quatre composantes comporte encore quatre amplificateurs de charge qui trans forment les charges électriques engendrées par le dynamomètre en tensions de sortie proportionnelles aux forces appliquées. Le signal de pleine<br>gamme de l'amplificateur standard Type 5001 est de 10 V. Les amplificateurs de charge ne font pas partie de la fourniture et sont à commander séparément selon les notices techniques 11.5001 resp. 11.5051.

#### **DESCRIPTION**

The dynamometer consists of two two-component load washers, fitted under high<sup>3</sup> preload one above the other between a baseplate<br>and a cover plate. Each load washer contains two sets of quartz disks, which are arranged direction-oriented in relation to their sensitivity One load washer yields a charge proportional to  $F_z$  and another to  $M_z$ , while the other yields a<br>charge proportional to  $F_x$  and another to  $F_y$ .<br>The resulting charges are led to TNC connectors. The four components are measured virtually without displacement. It must be taken into account that combined and eccentric loads may re-<br>duce the measuring ranges. The dynamometer is rustproof and keeps out splash water and coolants.

#### **APPLICATION**

Dynamic and quasistatic measurement of the axial force  $F_z$ , the moment  $M_z$  about this axis, and the forces  $F_x$  and  $F_y$ .

#### **Application examples**

- Measuring feed force, deflective force and moment when drilling, threadcutting etc. Testing torque wrenches
- 
- Testing springs with and without torsion Measurements on small thrust bearings, friction clutches etc.
- Measuring starting torques on fractional horse power and stepping motors<br>Ergonomic measurements
- 

The recorder chart below shows the x- and y components of the deflective force  $F_{xy}$ , feed<br>force  $F_z$  and moment  $M_z$  when drilling a 10 mm bore through cold-drawn steel. In order to elucidate the deflective force the cutting edge of the drill was cut back asymmetrically. The x-<br>and y-components of this rotating force vector appear as two sinusoidal oscillations with phase shift.

#### **MOUNTING**

The base plate has a ground underface and six holes, enabling it to be fitted straight onto a<br>rigid, face-ground surface such as the table of a machine tool for example. However the dynamometer can also be fixed by means of claws.<br>For clamping on the force introducing parts, For calcularity parts,<br>eight threaded holes are arranged in a circle on<br>the top plate. The supporting surfaces of the<br>force introducing parts should also be ground<br>or machined to equivalent standard. If tensile<br>forces are to examine carefully whether the mounting is<br>capable of transmitting properly the tensile forces occurring.

#### **ELECTRONICS**

Besides the dynamometer a four-component force measuring system includes four charge amplifiers which convert the charge signals from the dynamometer into output voltages propor-<br>tional to the forces sustained. Full-range signal from the standard amplifier Type 5001 is 10 V. The charge amplifiers are not included in the<br>supply and must be ordered separately, see<br>data sheet 11.5001 or 11.5051 as the case may be.

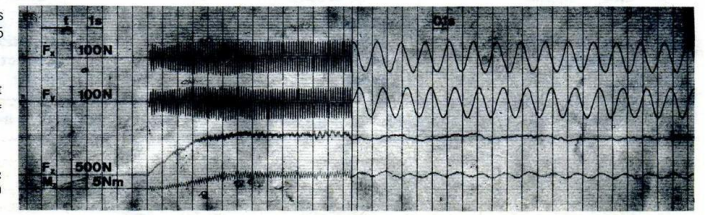

### <span id="page-11-1"></span><span id="page-11-0"></span>2.3.1. Données techniques

LADUNGSVERSTAERKER AMPLIFICATEUR DE CHARGE CHARGE AMPLIFIER

Ladungsverstärker mit hohem Bedienungskomfort zur Umwandlung von elektrischen Ladungen in proportionale Spannungen. 12 geeichte Bereiche und Eichfaktoreinstellung, Eichung in mech. Einheiten/Volt, Anwendung von Frequenz 0 (quasi-statische Vorgänge und Eichung) bis 180 kHz.

Die raffinierteBereichsanzeige erleichtert die Bedienung und verhindert Fehleinstellungen. SEV-geprüft (Schweiz, Elektrotechn, Verein)

Amplificateur de charge d'emploi simple pour la transformation de charges électrostatiques en tensions proportionnelles. 12 gammes étalonnées en unités mécaniques par Volt et réglage du facteur de calibration. Gamme de fréquence de 0 (mesure quasi-statique et étalonnage) jusqu'à 180 kHz. Un indicateur de gammes très étudié simplifie l'utilisation et élimine les erreurs dans le réglage. Approuvé par l'ASE(Ass. Suisse d. Electriciens)

Easy-to-operate charge amplifier for tran forming electrostatic charges into proportic nal voltages. 12 ranges, calibrated in mechnical units/volt and calibration factor se ting, frequency range from 0 (short term sto tic measurement and calibration) to 180 kH The ingenious range indicator makes oper tion easy and avoids faulty settings. Approved by the SEV (Swiss Electrotechn

10.70

 $\overline{1}$ 

5001

 $\bullet$ 

11.5001

cal Association)

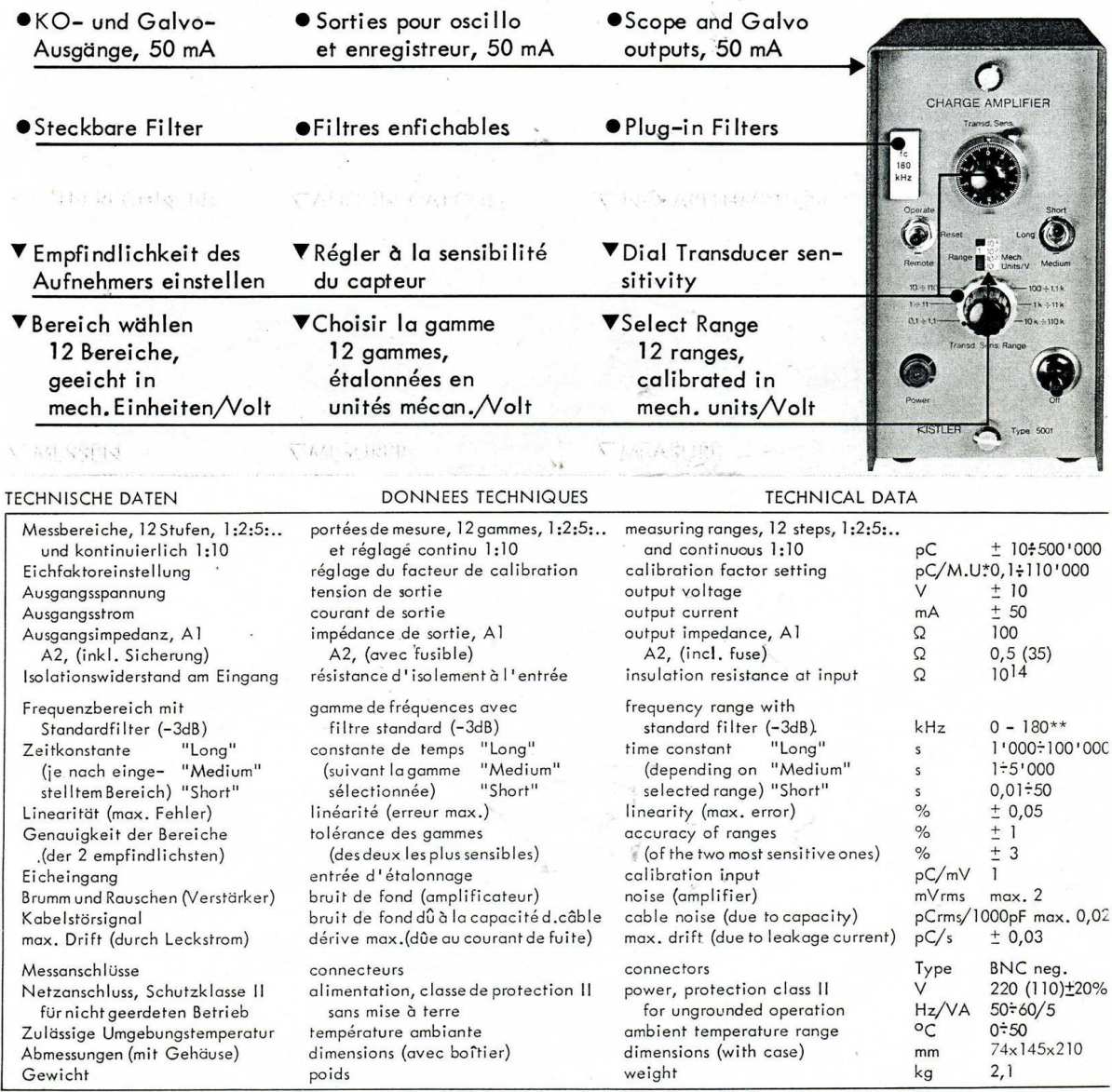

\*M,U, = mechanische Einheit (z.B.: at, kg, g) \*M,U, = unité mécanique (p.ex.: bar, kgf, g) \*M,U, = mechanical un<br>\*\*Bei Eingangskabeln bis zu 15 m (C = 1000 pF), unabhängig vom Bereich; für längere Kabel siehe Betriebsanle \*M.U. = mechanical unit (e.g.:psi, lb, g)

\*\*Avec cables d'entrée jusqu'à 15 m (C = 1000 pF), indépendant de la gamme; pour câbles plus longs, voir notice d'emploi.

\*\*With input cables up to 15 m (C = 1000 pF), independent of range; for longer cables, see operating manual.

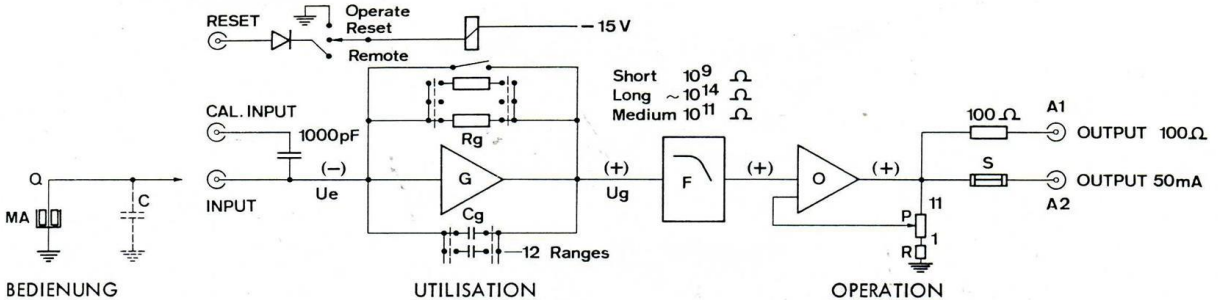

#### **BEDIENUNG**

Auf einfache Bedienung wurde grösster Wert gelegt: Am Verstärker wird die Empfindlichkeit des verwendeten Messwertaufnehmers gemäss Eichblatt eingestellt und der Messbereich (mechanische Einheiten: at, kp, g, etc.) gewählt. Wird das Registriergerät auf 1 V/cm eingestellt, gilt die Bereichsangabe (mech. Einh./V) gleichzeitig als Massstab für das Oszillogramm(mech.Einh./cm:z.B.20at/cm).

#### **BESCHREIBUNG**

Der Ladungsverstärker 5001 besteht aus einem Gleichstromverstärker G hoher Eingangsimpedanz mit kapazitiver Gegenkopplung Cg, der die vom Messwertaufnehmer MA gelieferte elektrische Ladung Q proportional in eine Spannung Ug umwandelt, gefolgt von einem Operationsverstärker O mit einstellbarer Widerstands-Gegenkopplung P, durch welche die Verstärkung an die Aufnehmer-Empfindlichkeit angepasst wird. Der extrem hohe Ein-<br>gangswiderstand von  $10^{14}$ Ω wird durch einen Doppel-MOSFET in der Eingangsstufe erreicht (Durchbruchspannung 125 V).

Dank der hohen inneren Verstärkung von (>50'000) und der kåpazitiven Gegenkopplung bleibt die Eingangsspannung Ue praktisch auf 0; die Ladung Q fliesst scheinbar direkt auf den Gegenkopplungs- (Bereichs-) Kondensator Cg. Durch Parallelschaltung eines Hochohmwiderstandes Rg wird eine Entladezeitkonstante erzeugt und dadurch Drift vermieden. Rückstellung (Reset) des Verstärkers erfolgt durch Kurzschliessen des Bereichskondensators; Fernbedienung ist möglich.

#### **EINSTECKFILTER**

Je nach Notwendigkeit kann auf der Frontplatte ein Filter F (Tiefpass zur Dämpfung hochfrequenter Störsignale oder Spezialfilfer, z.B. zur Frequenzgangkorrektur für einen bestimmten Aufnehmer), eingesteckt werden. Das mitgelieferte Standardfilter (LC) hat 180 kHz Grenzfrequenz. Andere Filter gemäss Datenblatt 12.011.

#### ANWENDUNG

Der Ladungsverstärker 5001 kann für alle piezo-elektrischen Aufnehmer verwendet werden. Er kann sowohl hochohmige Geräte (z.B. Oszilloskope bis max. 10V, Ausgang A1), als auch niederohmige Geräte (z.B. UV-Schreiber bis max.50mA, Ausg. A2) aussteuern. Bei gleichzeitigem Anschluss mehrerer Aufnehmer (Parallelschaltung) werden die elektrischen Ladungen (pC) addiert bzw. subtrahiert, je nach ihrer Polarität. Es ist möglich und üblich, für Kontrollzwecke ein Ladungseichgerät zusätzlich anzuschliessen.

#### **ZUBEHOER**

Zubehörfür den Aufbau einer piezo-elektrischen Messanlage: Siehe Prospekt 2.005d. Bis zu 6 Verstärker können in einen Rack-Rahmen 560R6 (19" Rack, 5 1/4" hoch) eingebaut werden.

#### **UTILISATION**

L'utilisation du 5001 est extrèmement simple: l'ampli est réglé à la sensibilité du capteur selon sa fiche d'étalonnage et la gamme de mesure est sélectionnée (en unités mécaniques: bar, kgf, g, etc.). Si l'appareil enregistreur est réglé à 1V/cm, la gamme de l'amplificateur (en unités mécaniques par Volt) représente directement l'échelle de l'oscillogramme, p.ex. 20 bar/cm.

#### **DESCRIPTION**

L'amplificateur de charge 5001 est composé d'un amplificateur à courant continu G à haute impédance d'entrée et à contre-réaction capacitive Cg qui transforme la charge électrique Q, fourni par le capteur MA, en tension proportionnelle Ug. Cet amplificateur est suivi d'un amplificateur opérationnel O à contre-réaction variable P qui permet de adapter l'amplification à la sensibilité du capteur. La résistance très élevée à l'entrée (10<sup>14</sup> Ω) est obtenue par un MOSFET différentiel qui résiste à des pointes de tension de 125V.

Grâce à l'amplification interne très élevée (>50'000) et à la contre-réaction capacitive, la tension d'entrée Ue reste pratiquement à 0 et la charge Q se retrouve dans la capacité de contre-réaction (capacité de gamme) Cg. La mise en parallèle de la résistance Rg réduit la constante de temps, ce qui élimine la dérive. La remise à zéro (Reset) de l'amplificateur est effectuée en court-circuitant la capacité de gamme. Cette opération peut être faite à distance.

#### **FILTRES ENFICHABLES**

Suivant les besoins, un filtre F peut être enfiché dans la partie frontale (passe-bas pour éliminer les signaux perturbateurs de haute fréquence ou filtres spéciaux, p.ex. pour corriger la résonance d'un capteur déterminé. Le filtre standard fourni avec l'amplificateur (LC) a une fréquence limite de 180 kHz. Pour d'autres filtres voir notice No. 12.011.

#### APPLICATION

L'amplificateur de charge 5001 se combine avec tous les capteurs piézo-électriques. Il peut attaquer des enregistreurs à haute impédance d'entrée (p.ex. oscilloscope, max. 10V, sortie A1) ou à basse impédance (p.ex. enregistreur galvanométrique jusqu'à 50 mA, sortie A2). Si plusieurs capteurs sont connectés en parallèle, les charges électrostatiques sont additionnées ou soustraites suivant leur polarité. On peut, pour le contrôle du fonctionnement, connecter un étalonneur de charge.

#### **ACCESSOIRES**

Accessoires pour les installations de mesure piézo-électriques: voir notice 2.005f.

On peut monter jusqu'à 6 amplificateurs dans un panneau adaptateur de rack 560R6 (rack 19", hauteur 5 1/4").

The 5001 is very easy-to-operate: it is adjusted to the transducer sensitivity according to its calibration sheet and the range is selected (in mechanical units: at, psi, kg, lb, g). If the recorder is set to 1 V/cm, the amplifier range (mechanical units/V) represents at the same time the scale for the oscillogram in mechanical units/cm, e.g. 20 psi/cm.

#### **DESCRIPTION**

The first part of the charge amplifier 5001 is a DC amplifier G with high input impedance and capacitive negative feed-back Cg that converts the electrostatic charge Q, supplied by the transducer MA, into a proportional<br>voltage Ug. This amplifier is followed by an operational amplifier O with adjustable negative feed-back P that permits to adjust the amplification to the transducer sensitivity The extremely high input resistance of  $10^{14}$   $\Omega$ is obtained by a dual MOSFET input stage that resists to an input voltage of 125V for short periods.

Owing to the high open-loop gain (>50'000) and the capacitive feed-back, the input voltage Ue remains practically at zero. The charge Q seams to flow directly into the feed-back (range) capacitor Cg. By shunting this with a resistance Rg, the time constant is reduced and drift eliminated. The amplifier is reset by short circuiting the range capacitor locally or by remote control.

#### PLUG-IN FILTERS

According to the measuring requirements a filter F (low-pass for attenuating high frequency noise or special filters, e.g. for correcting the frequency response of a given transducer), may be pluged in. The standard filter, as delivered with each amplifier has 180 kHz cutoff frequency (LC). Other filters see datasheet 12.011.

#### **APPLICATION**

Each amplifier 5001 can be combined with all piezo-electric transducers. Indicating equipment of high input impedance (e.g. oscilloscopes, max. 10V, output A1) and low impedance recording devices (for instance UV recorders, max. 50 mA, output A2) can be connected.

When several transducers are connected in parallel, the electrostatic charge signals are added or subtracted depending on their polarity. For control purposes a charge calibrator can be connected.

#### **ACCESSORIES**

Information on accessories for piezo-electric measuring installations are given in the leaflet 2,005e

Up to 6 amplifiers can be mounted in a rack<br>panel adaptor 560R6 (19" rack, 5 1/4" high).

### 2.3.2. Procédure de réglage

### <span id="page-13-0"></span>*Réglage de la sensibilité*

La sensibilité exacte du dynamomètre est de *1,95 pC/N* pour l'effort axial *Fz*, et de *1,61 pC/N.cm* pour le moment *Mz*.

Sur chacun des amplificateurs (effort et couple), afficher la sensibilité correspondante sur le potentiomètre 10 tours *A*, puis placer le sélecteur de gamme *B* sur 1..11 sur les deux amplificateurs.

### *Réglage des échelles*

Au cours du TP, l'effort axial est inférieur à 2 kN et le couple est inférieur à 1 kN.cm (ou 10 N.m). En conséquence les réglages à effectuer par les potentiomètres *C* sont :

**[au 20/03/22]** 500 unités (N) / Volt sur l'amplificateur du signal d'effort,

**[au 20/03/22]** 2 unités (N.m) / volt sur l'amplificateur du signal de couple.

*Nota : Les tensions maximales d'entrée de la carte d'acquisition NI-USB-6000 sont de 10 Volts.*

### *Mise en route et fonctionnement*

La mise en ou hors tension se fait par le bouton *D*. Avant chaque mesure le bouton levier *E* (RESET) doit être actionné (REMOTE) et replacé en position OPERATE.

En cas de surcharge du système, la *del F* clignote (elle reste allumée de manière permanente si tout va bien). Il faut alors décharger le système par le levier E (reset).

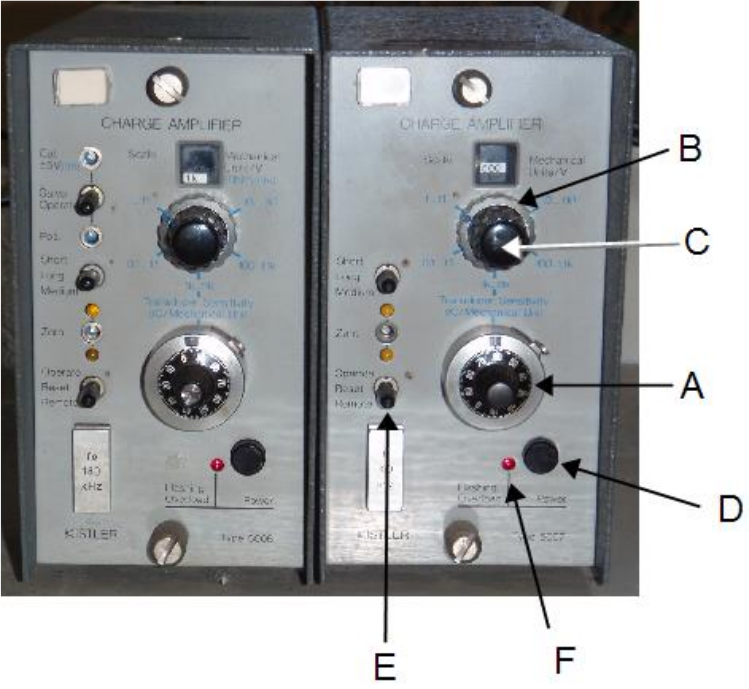

*Figure 2.1 : Repérage des potentiomètres en face avant des amplificateurs.*

Le réglage du zéro est effectué par vissage ou dévissage de la vis de la face avant avec un petit tournevis. Les deux *del* jaunes doivent être éteintes pour que le zéro soit centré. L'amplificateur du signal de force est défectueux et une diode reste allumée en permanence, ce qui n'empêche pas le bon fonctionnement de la mesure. Le réglage du zéro est à effectuer par l'enseignant entre une fois par mois et une fois par semaine.

### <span id="page-13-1"></span>*2.4. Carte d'acquisition NI-USB-6000*

La carte d'acquisition utilisée pour ce TP présente 8 entrées et 4 sorties. L'entrée 0 sera connectée à l'amplificateur du signal de force *F* et l'entrée 1 à celui du signal de couple. Les entrées sont limitées à +- 10Volts.

Le paramétrage de la carte d'acquisition est réalisé par le biais d'un programme Matlab ®.

### <span id="page-14-0"></span>*Mettre en route le PC*

Récupérez les fichiers d'utilisation de la carte NI pour le TP. Ils sont au nombre de trois :

- *TPpercage2017*
- *ConnecterCarteNI*
- *AcquisitionTPpercage16\_17*

### *TPpercage2017*

Ce programme est un programme *chapeau* reprenant les deux programmes suivants. Il permet de lancer chaque programme en positionnant le curseur dans la partie correspondante (surbrillance en jaune) et en cliquant *Run Section*.

Une dernière section permet de sauvegarder les données afin d'y revenir plus tard.

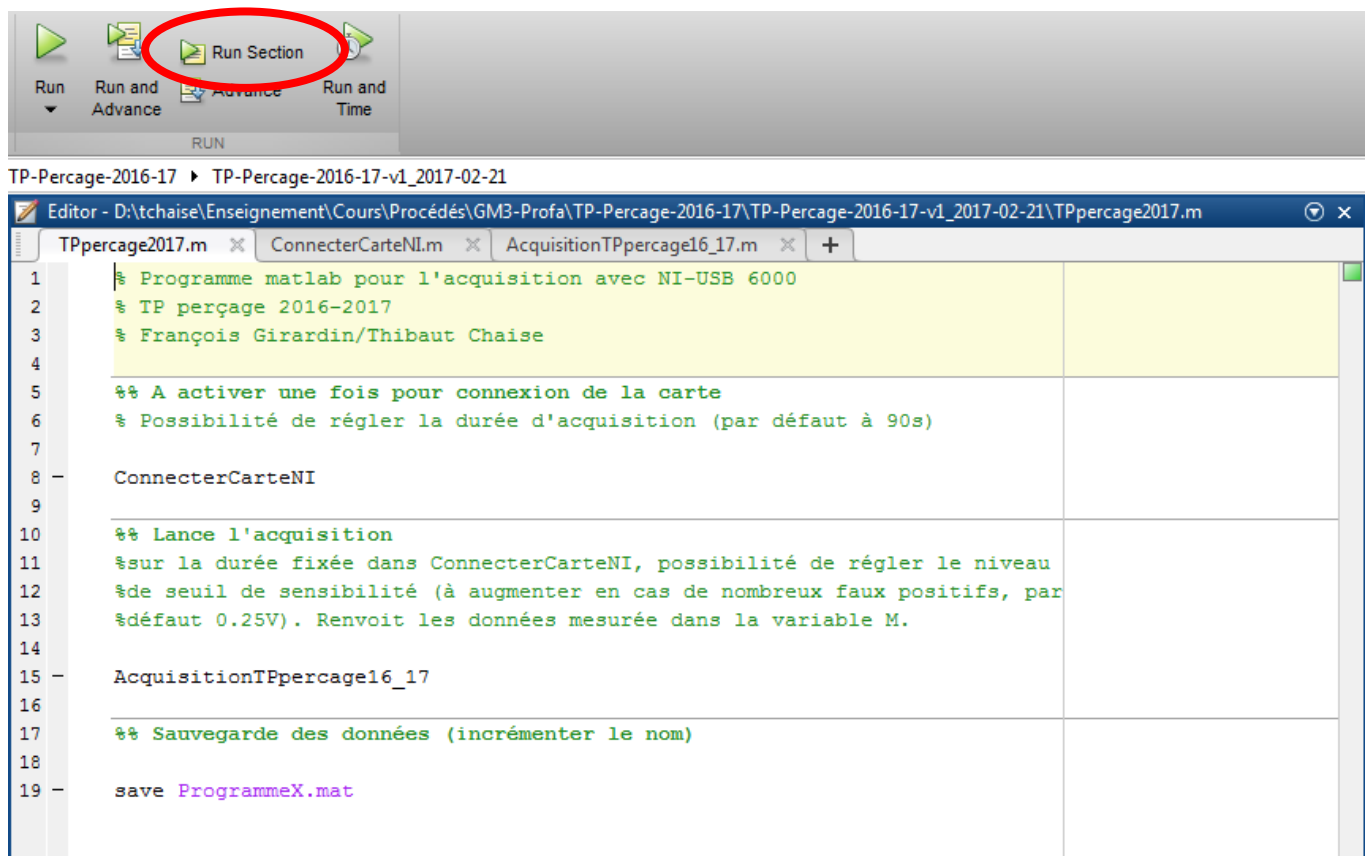

### *Lancer le programme ConnecterCarteNI*

Ce programme sert à détecter la carte d'acquisition que vous aurez préalablement connectée à l'ordinateur. Il définit les deux voies d'acquisition ([0 ; 1]), la fréquence d'échantillonnage (40Hz) et la durée d'acquisition (par défaut 90s). Il n'est a priori pas nécessaire d'ouvrir ce programme, le résumé de la session s'affichant dans la fenêtre principale de Matlab en fin d'exécution.

```
%% Définition des paramètres d'acquisition
% Ouvrir une session d'acquisition sur carte NI
daq.getDevices;
session=daq.createSession('ni');
```

```
% Déclarer les deux voies de mesure utilisées
session.addAnalogInputChannel('Dev1', [0 1], 'Voltage');
%% Imposer une fréquence d'échantillonnage (Hz)
session.Rate=40;
% Imposer la durée de l'acquisition (s)
session.DurationInSeconds=90;
session
```
### *Lancer l'acquisition*

L'acquisition se fait en exécutant la commande *AcquisitionTPpercage*. Il faut laisser l'acquisition se terminée (90s) sans tenter une quelconque manœuvre d'interruption. Toutes les données seraient alors perdues. Une fenêtre faisant défiler le signal en cours s'affiche pendant l'enregistrement, puis le post-traitement s'exécute dans la foulée :

- détection des valeurs du signal de couple supérieures à 0,25V
- définition des parties centrales sur les pics d'efforts / de couple
- calcul des valeurs moyennes des parties centrales
- affichage des signaux de base et des valeurs moyennes calculées
	- o *(graphe)*
- affichage des instants et des valeurs moyennes calculées
	- o *(matrice M =[t(s) F(V) C(V) Fmax(V) Fmin(V) Cmax(V) Cmin(V)] – fenêtre principale Matlab)*
	- o *Les valeurs sont affichables dans la fenêtre* Variables *en double-cliquant sur* M *dans le*  workspace.

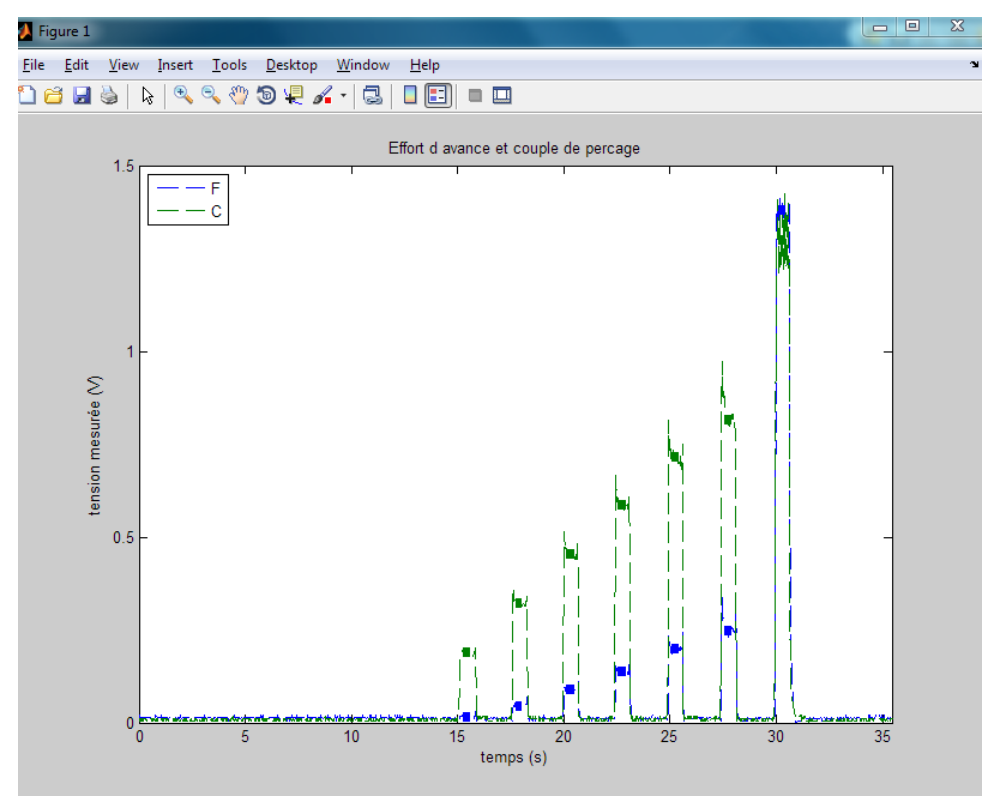

## <span id="page-16-1"></span><span id="page-16-0"></span>*3.1. Foret avec coupe au centre (diamètre 10mm)*

### Référence : otelo / 10 017 100

### Prix indicatif : 11€ ht

Caracteristiques Conditions de coupe Documents

#### Caractéristiques de ce produit :

Foret à haute concentricité, revêtu TiN sur partie utile, pointe à 118° à 4 facettes du diamètre 1,0 mm à 2,9mm inclus<br>Utilisation : ACIERS faiblement alliés, INOX

onas anon : Acidina naibement alles, intox<br>T<mark>IN,</mark><br>Tous perçages courants, résistance supérieures aux forets HSS non-revêtus.

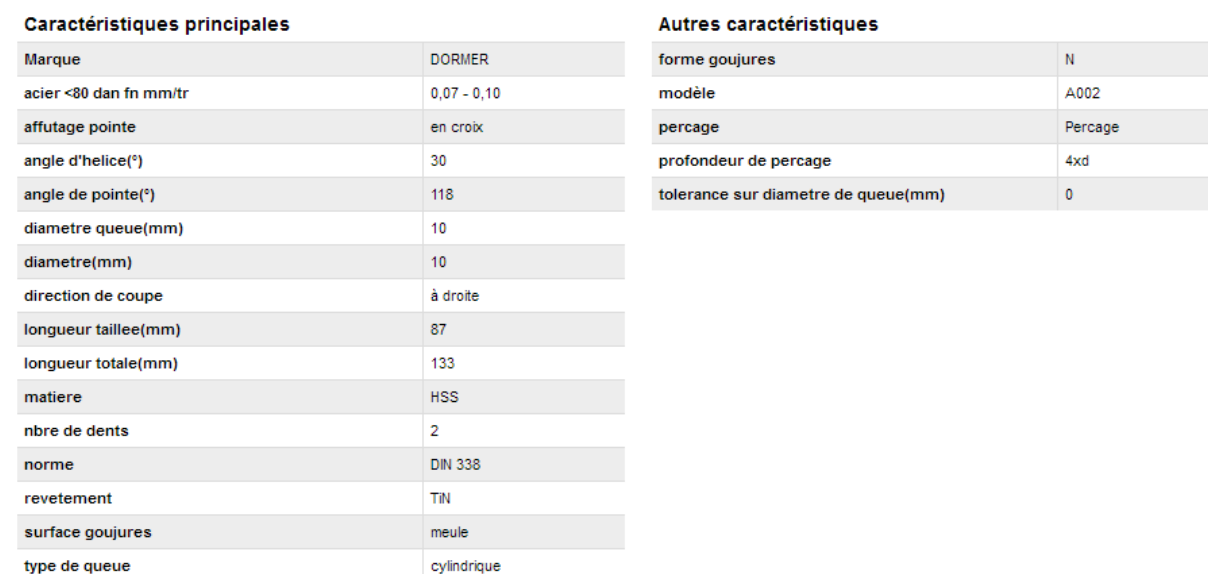

Caracteristiques Conditions de coupe Documents

#### Conditions de coupe de ce produit :

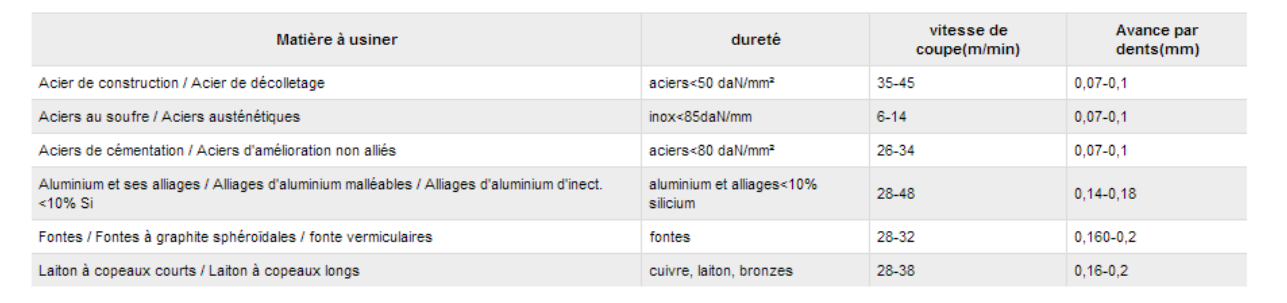

 $\triangle$  Haut de page  $\triangle$ 

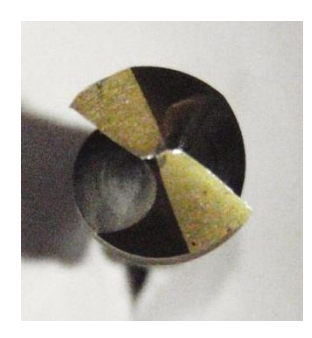

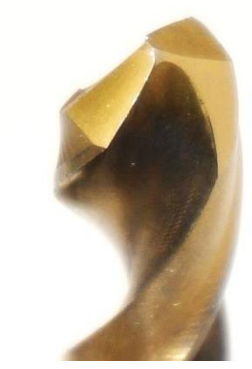

### <span id="page-17-0"></span>*Foret utilisés pour les perçages de diamètre variable (prog. 1-3)*

Marque : Nachi

Prix indicatif (ht) : 12€50 (D4) jusqu'à 32€00 (D9)

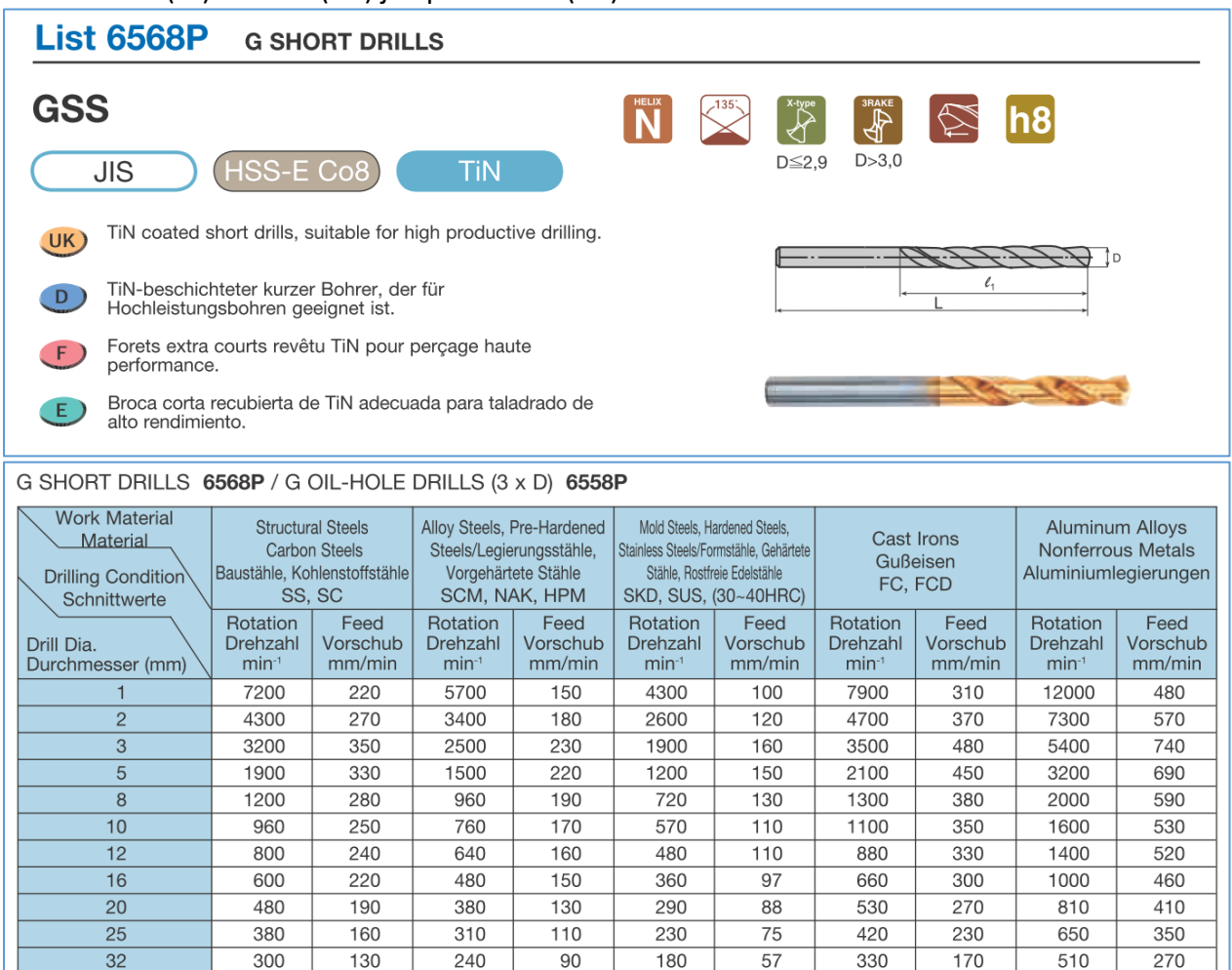

1. In this table it is the value when it is lubricated fully with the vertical machine. In horizontal machine, use step process.

2. Adjust drilling condition when an unusual vibration, different sound occur by cutting.

3. When using low speed machines, use the maximum speed and adjust the feed rate.